## 五级秘书办工自动化指导一:键盘功能键使用大全 PDF转换

## https://www.100test.com/kao\_ti2020/59/2021\_2022\_\_E4\_BA\_94\_E 7\_BA\_A7\_E7\_A7\_98\_E4\_c39\_59280.htm  $F1F12$  "

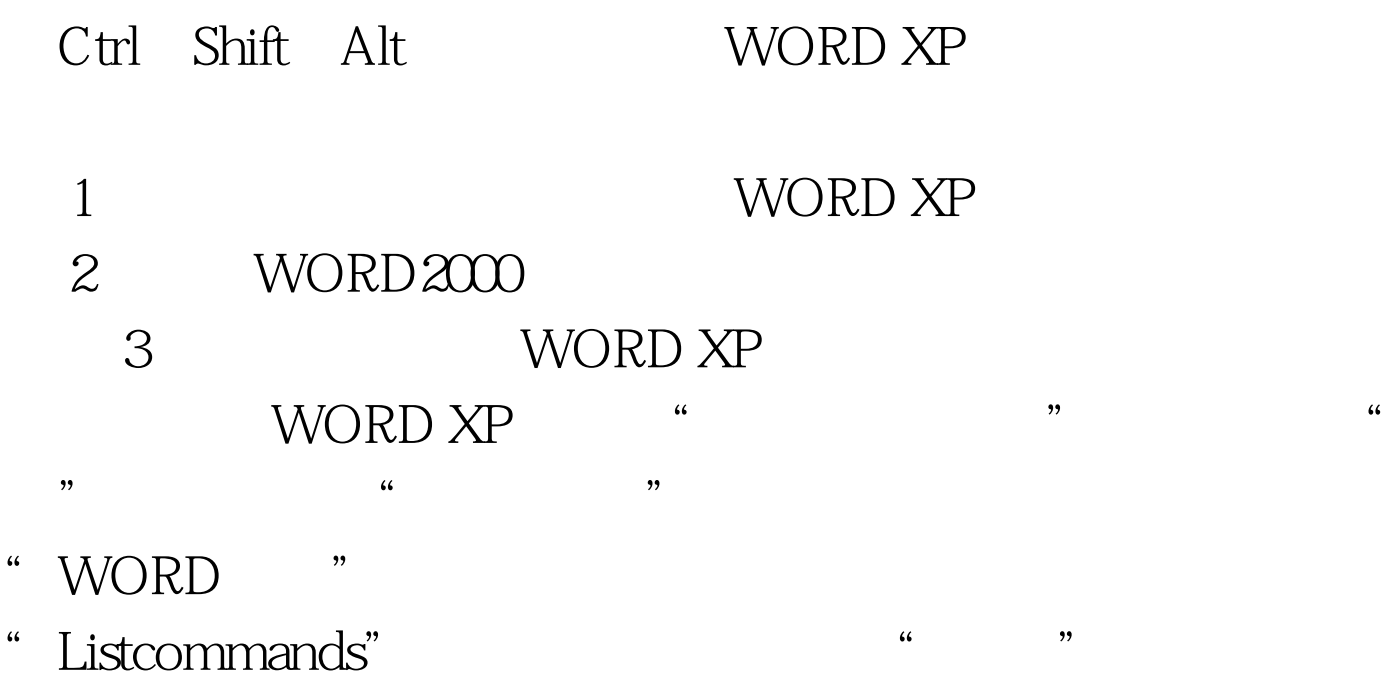

WORD

 $4\,$ 

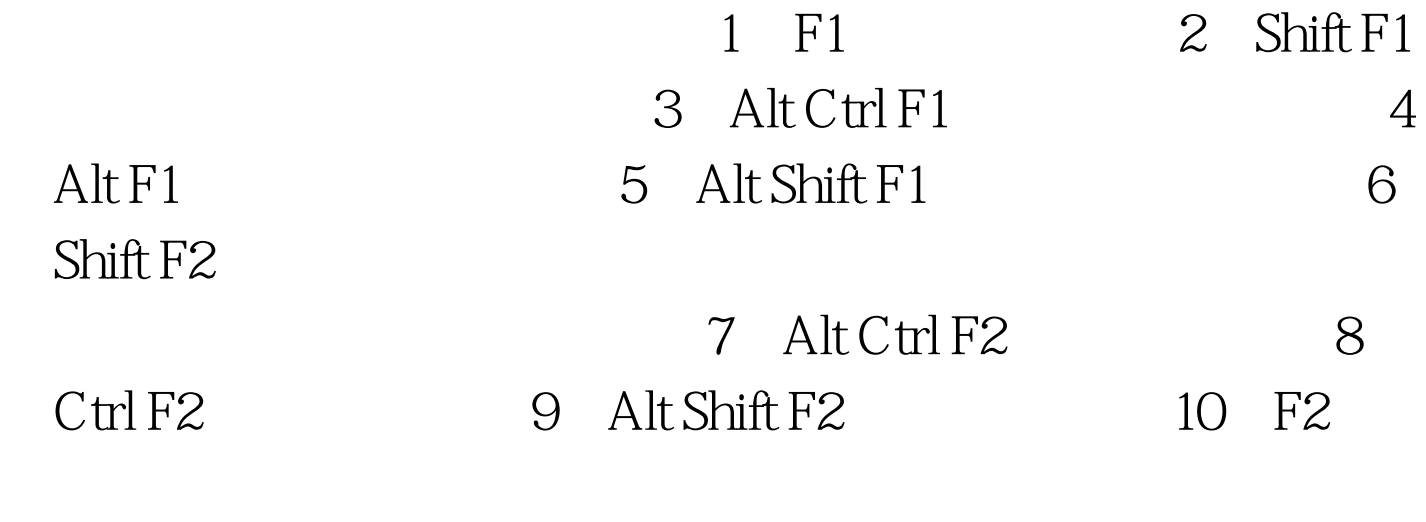

11 Shift F3

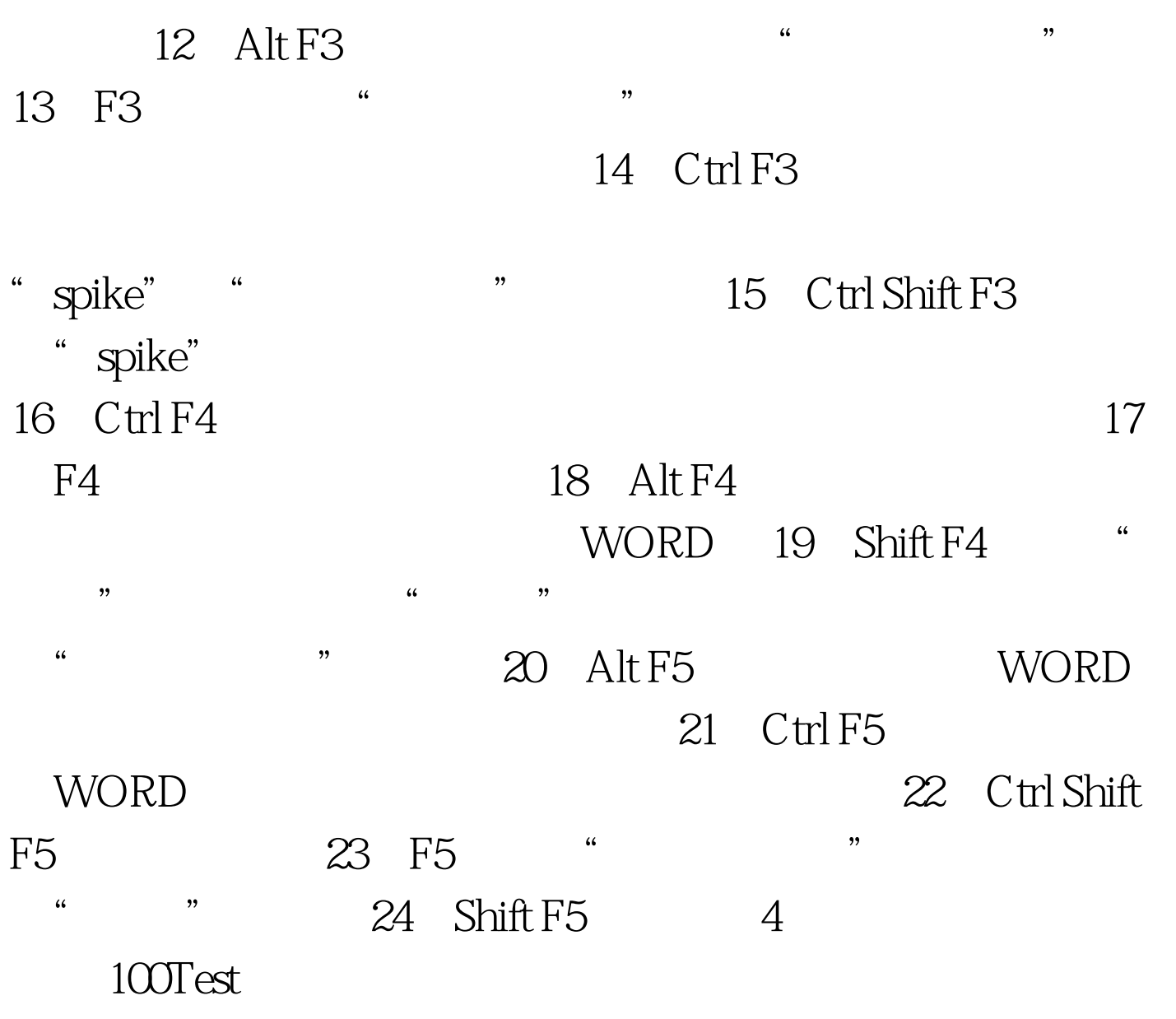

www.100test.com